## **ME 1020 Engineering Programming with MATLAB**

Problem 7.5:

- 5. For the data given in Problem 2:
	- a. Plot the scaled frequency histogram.

Go to the following webpage to download the data for this problem:

[www.cs.wright.edu/~sthomas/prob7\\_2.xlsx](http://www.cs.wright.edu/~sthomas/prob7_2.xlsx)

```
% Problem 7.5
clear
clc
disp('Problem 7.5: Scott Thomas')
force = x1sread('prob7_2');x = 100:100:900;[z, x] = hist(force, x);
binwidth = 100;
% Compute scaled frequency data:
area = binwidth*sum(z);force_scaled = z/area;
% Plot the scaled histogram:
bar(x,force_scaled)
xlabel('Force (pounds)'), ylabel('Scaled Frequency')
title('Problem 7.5: Scott Thomas')
mean_force = mean(force)
stdev_force = std(force)
force68percent = mean_force - stdev_force
force96 percent = mean-force + 2*stdev_force
```

```
Problem 7.5: Scott Thomas
```
mean\_force =

414.3000e+000

stdev\_force =

198.4462e+000

force68percent =

215.8538e+000

force96percent =

811.1925e+000

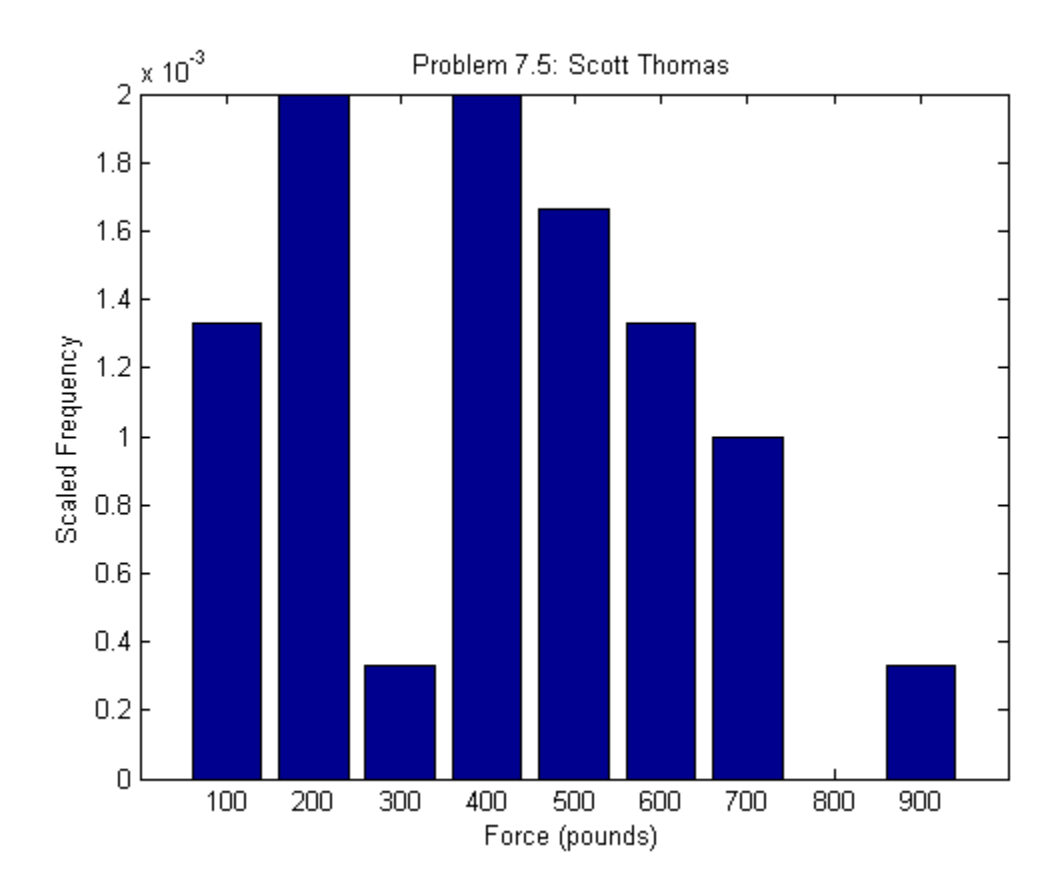